**VirtualMIDISynth Crack For PC**

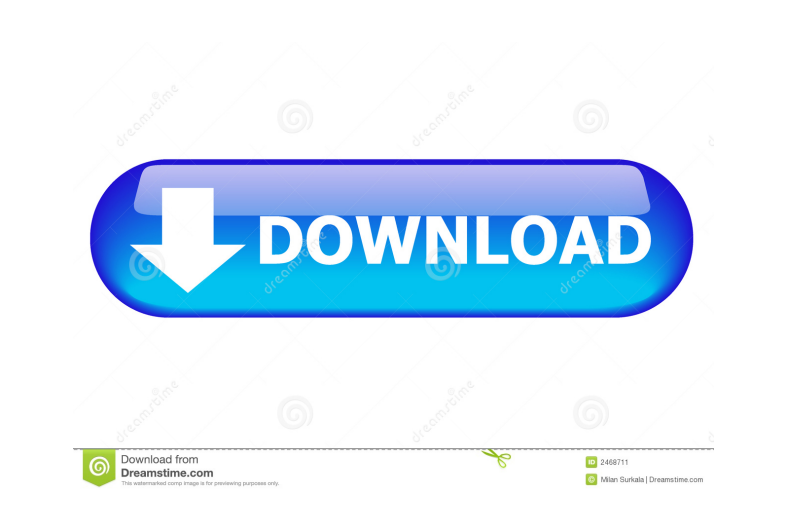

VirtualMIDISynth is an audio tool that makes it possible to get more out of the way you use MIDI files on your computer. Easily select the desired output device It's a MIDI synthesizer that is used as a Windows multimedia driver and is made accessible as a MIDI output device. The application was designed to be a quality synth that does not require the use of any complex virtual MIDI chains. Using VirtualMIDISynth is simplified to selecting a MIDI out virtual device, choosing the output from the running media player and then simply clicking the play button. It's a simple to use solution that helps you solve the issues concerning poor samples, the lack of effects and mono sound. Use SoundFonts and use different mixing tools VirtualMIDISynth enables you to load up to 30 SoundFonts and link them. While it is active, the application allows you to fine-tune the audio quality using a MIDI mixer that is available in the system tray. The application can be set to automatically run when a track is being played and allows you to activate hardware mixing which is meant to improve the performance of your computer. It's also possible to tell VirtualMIDISynth to preload the SoundFont files into the memory in order to improve playback smoothness, as well as increase the process priority to realtime. VirtualMIDISynth also provides a series of shortcut keys that you can use to open the MIDI mixer and select the channel, increase or decrease its volume, as well as mute it. In case you feel that the sound isn't the way you want it to be in terms of quality, the application enables you to switch off effects such as sustain and reverb while allowing you to set the maximum number of notes to play at a time. A few last words In closing, if you're looking for a method of improving MIDI output for simple listening or karaoke, then you can try

VirtualMIDISynth. Installation To install VirtualMIDISynth, open the main folder and run the VirtualMIDISynthSetup.exe program. Usage Set up your keyboard so that the key mappings work correctly with the application The application is available in the menu as an output device and can be activated by pressing the green play button. To select a soundfont or import a soundfont into the application, use the key combination Ctrl+Alt+

**VirtualMIDISynth Product Key [Win/Mac] 2022**

BT Watcher Pro is a free BT sniffer that provides you with a live list of all the devices in your network who are connected with or not connected with the BT connection. It offers full support for both network and Infrared devices. It provides three main modes in which to use the BT sniffer: A. Status monitor that displays a list of your network devices B. Tuning mode that allows you to filter the list by looking for specific devices C. Scan mode that allows you to scan for new devices and offer them to be added to the list Just like most good sniffers, BT Watcher provides a series of intuitive functions in order to make the process of sniffing BT devices easy and also quite fun to use. JanKra Pro Description: JanKra Pro is a small and easy to use program that allows you to easily edit the behavior of the computer's Windows system. JanKra Pro is designed to enable users to quickly change the settings of the Windows system while providing a series of tools that are designed to simplify the process of editing the settings. Features: The program provides a set of tools that can be used to easily change the settings of the Windows system: \* Update manager: This feature allows the user to create a personalized update check schedule. With this tool, users can simply select the update frequency and the scheduled time for the scheduled Windows update to be executed. \* Power menu: With this feature, users can easily turn on and off the device, reboot, hibernate or shutdown the computer from the comfort of their PC. \* Wallpaper manager: This feature enables the user to easily change the screen wallpaper of their computer. This is achieved by selecting the wallpaper and then applying it to the desktop. \* "Always on top": This tool enables the user to easily put a program into the taskbar of their computer while also enabling them to quickly toggle through the programs that are already in the taskbar. \* Screen saver: This tool allows the user to easily and quickly activate or deactivate the screen saver feature of their computer. \* Taskbar: This feature allows the user to easily add, change and delete the taskbar. \* Date and time: This tool is designed to help the user easily see the current date and time. The user also has the ability to automatically set the computer to automatically switch the time, as well as other settings. \* Internet: This feature allows the user to 81e310abbf

• VirtualMIDISynth is a virtual midi driver that allows to use a MIDI-applications on your computer. • VirtualMIDISynth is a virtual midi driver that allows you to use a MIDI-applications on your computer.  $\bullet$ VirtualMIDISynth is a virtual midi driver that allows you to use a MIDI-applications on your computer. VirtualMIDISynth is a simple, easy to use MIDI driver that is ideal for anyone who is looking for better sounding midi files. VirtualMIDISynth Description: VirtualMIDISynth is a virtual midi driver that allows you to use a MIDIapplications on your computer. VirtualMIDISynth is a virtual midi driver that allows you to use a MIDI-applications on your computer. VirtualMIDISynth Description: VirtualMIDISynth is a virtual midi driver that allows you to use a MIDI-applications on your computer. VirtualMIDISynth is a virtual midi driver that allows you to use a MIDIapplications on your computer. VirtualMIDISynth Description: VirtualMIDISynth is a virtual midi driver that allows you to use a MIDI-applications on your computer. VirtualMIDISynth is a virtual midi driver that allows you to use a MIDI-applications on your computer. VirtualMIDISynth Description: VirtualMIDISynth is a virtual midi driver that allows you to use a MIDI-applications on your computer. VirtualMIDISynth is a virtual midi driver that allows you to use a MIDI-applications on your computer. VirtualMIDISynth Description: VirtualMIDISynth is a virtual midi driver that allows you to use a MIDI-applications on your computer. VirtualMIDISynth is a virtual midi driver that allows you to use a MIDI-applications on your computer. VirtualMIDISynth Description: VirtualMIDISynth is a virtual midi driver that allows you to use a MIDI-applications on your computer. VirtualMIDISynth is a virtual midi driver that

## allows you to use a MIDI-applications on your

**What's New In?**

Easily select the desired output device It's a MIDI synthesizer that is used as a Windows multimedia driver and is made accessible as a MIDI output device. The application was designed to be a quality synth that does not require the use of any complex virtual MIDI chains. Using VirtualMIDISynth is simplified to selecting a MIDI out virtual device, choosing the output from the running media player and then simply clicking the play button. It's a simple to use solution that helps you solve the issues concerning poor samples, the lack of effects and mono sound. Use SoundFonts and use different mixing tools VirtualMIDISynth enables you to load up to 30 SoundFonts and link them. While it is active, the application allows you to fine-tune the audio quality using a MIDI mixer that is available in the system tray. The application can be set to automatically run when a track is being played and allows you to activate hardware mixing which is meant to improve the performance of your computer. It's also possible to tell VirtualMIDISynth to preload the SoundFont files into the memory in order to improve playback smoothness, as well as increase the process priority to realtime. VirtualMIDISynth also provides a series of shortcut keys that you can use to open the MIDI mixer and select the channel, increase or decrease its volume, as well as mute it. In case you feel that the sound isn't the way you want it to be in terms of quality, the application enables you to switch off effects such as sustain and reverb while allowing you to set the maximum number of notes to play at a time. A few last words In closing, if you're looking for a method of improving MIDI output for simple listening or karaoke, then you can try VirtualMIDISynth. HangMan Security Audit I am not able to download the Data. please try this.. Benson Walker Game Creator Who says kids can't be violent and not get punished? School is made for kids with the ability to study, but not to make the education materials. Kids not educated will go to school and look for education materials with no punishment. I won't see even a hint of such program when there will be no threat to exist for such materials. Schools will come up empty and the only idea left will be something like downloading (offline of course). John Rogers Home Safety I am a retired psychologist with over 30 years of experience working with children and adults with special needs. This would be a great thing to have in schools. My question is...there is already a program, Child

[https://www.huizingainstituut.nl/wp-content/uploads/2022/06/MiniVol\\_XP.pdf](https://www.huizingainstituut.nl/wp-content/uploads/2022/06/MiniVol_XP.pdf) [https://6v9x.com/wp-content/uploads/2022/06/Livedrive\\_Restore.pdf](https://6v9x.com/wp-content/uploads/2022/06/Livedrive_Restore.pdf) <https://sjbparishnaacp.org/wp-content/uploads/2022/06/eleeferr.pdf> <https://elysone.com/wp-content/uploads/2022/06/lillhest.pdf> <http://fotoluki.ru/wp-content/uploads/2022/06/raksali.pdf> <http://www.panayideswood.com/wp-content/uploads/2022/06/TOYD.pdf> ammeseparationlus.org/wp-content/uploads/2022/06/klakaa.pdf https://www.mart.net/wp-content/uploads/2022/06/Autorun\_Killer.pdf com/wp-content/uploads/2022/06/IP\_WhoIs\_Lookup.pdf innababilejo.fi/wp-content/uploads/2022/06/GPicSync-1.pdf

Average / High / Very High / Extreme: Note: When you're typing text on the screen, it'll affect your framerate a little more. Mid / Low / None / Very Low / Minimal: Note: Text typed in the game will not affect the framerate. It won't even slow down. If the game runs smoothly at the medium setting, it should